C:/Users/Bryce/Desktop/NetBeansProjects/MoneyChanger/src/MoneyChanger.java

```
/*
 *Bryce Allen
 *9/10/14
 *This program will break change into correct coins
 */
import javax.swing.JOptionPane;
public class MoneyChanger {
    public static void main(String[] args) {
       String answer = JOptionPane.showInputDialog(null, "Enter the amount of
        int cents= (int) (Double.parseDouble(answer)*100);
        /*Takes the money amount($??.??) and multiplies it by 100 to get the
         *amount of individual change, which will then be separated into
         *individual coins
         */
        int centsLeft;
        //temporary variable for storing remaining cents
       int dollars;
        int quarters;
       int dimes;
        int nickels;
       int pennies;
      dollars = cents/100;
        centsLeft = cents%100;
        quarters = centsLeft/25;
       centsLeft =centsLeft%25;
      dimes = centsLeft/10;
        centsLeft = centsLeft%10;
        nickels = centsLeft/5;
        centsLeft = centsLeft%5;
        pennies = centsLeft;
        JOptionPane.showMessageDialog(null, "Total Cents:" +cents
         +"\nDollars: " +dollars
         +"\nQuarters: " +quarters
         +"\nDimes: " +dimes
```
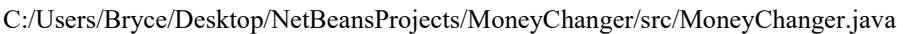

Money");

```
C:/Users/Bryce/Desktop/NetBeansProjects/MoneyChanger/src/MoneyChanger.java
```

```
 +"\nNickels: " +nickels
      +"\nPennies: " +pennies);
   }
}
2.1 of 4 2014.09.11 08:35:58
```
C:/Users/Bryce/Desktop/NetBeansProjects/MoneyChanger/src/MoneyChanger.java